# **Testing Mediation with Regression Analysis Examples**

## **SPSS**

Below I use an SPSS macro developed by Kris Preacher and Andrew Hayes (2004) to test an indirect effect using the Yale social support data. In this example, age (AGE) is the predictor, social support (ISLSUM) is the mediator, and depression (HRS) is the final outcome. The "indirect" macro can be downloaded from: <http://www.afhayes.com/spss-sas-and-mplus-macros-and-code.html>

After downloading the macro, open it in a syntax window. Scroll down to the bottom of the macro syntax, and add the following lines (not case sensitive, but caps used here to denote commands):

INDIRECT  $Y = hrs /X = age /M = islsum /PERCENT=1$ . EXECUTE.

You will need to replace hrs, age, and islsum with your own variables. Y is the final outcome, X is the predictor, and M is the mediator. The /PERCENT=1 subcommand requests the confidence intervals that are not bias-corrected (i.e., standard percentile intervals).

Open your data set in the data window. Then, highlight the entire syntax in the syntax window, and run.

# **Output**

The first section of the output (above the line of asterisks) gives each of the direct regression coefficients depicted in the diagram and will be the same as those you would obtain with the usual regression command in SPSS. The second section (below the line of asterisks) gives the bootstrap results. The "Data" column is the indirect effect calculated for the entire sample (no bootstrapping), the "Boot" column reports the average indirect effect for all of the bootstrap samples, and the "Bias" estimate is the degree to which this full sample estimate differs the bootstrap estimate, "SE" is the standard error, the "Bias Corrected and Accelerated Confidence Intervals" and the "Percentile Confidence Intervals" give the 95% confidence limits for all of the mediational effects ("Total", only one in this case) and for a particular mediator (just "islsum" in this case). When the confidence limits include 0, the indirect effect is nonsignificant. We will use the standard percentile confidence limits as the bias-corrected limits may have slightly elevated Type I error rates (Fritz, Taylor, & MacKinnon, 2012; Hayes & Scharkow, 2013)

```
Dependent, Independent, and Proposed Mediator 
Variables:
DV = hrsIV = age
MEDS = islsum
Sample size
        301
IV to Mediators (a paths)
Coeff se t p
islsum -.0046 .0096 -.4800 .6316
Direct Effects of Mediators on DV (b paths)<br>Coeff se t
Coeff se t p<br>islsum -.7825 .1394 -5.6133 .0000
                          -5.6133Total Effect of IV on DV (c path)
       Coeff se t p
age -.0552 .0244 -2.2629 .0244
Direct Effect of IV on DV (c' path)<br>Coeff se t
      Coeff se t p<br>-.0588 .0232 -2.5304 .0119
age -0.0588 .0232 -2.5304
```
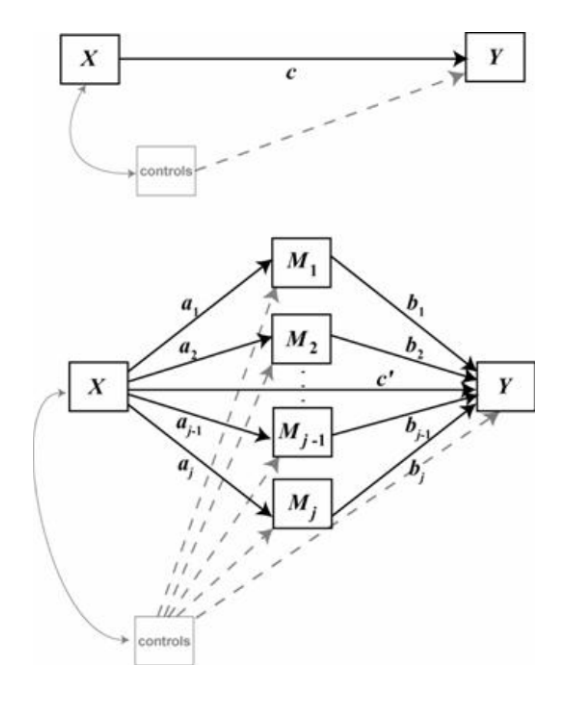

Newsom 2 USP 654 Data analysis II Fall 2015

Model Summary for DV Model  $R-sq$  Adj  $R-sq$  F df1 df2 p .1109 .1049 18.5762 2.0000 298.0000 .0000 \*\*\*\*\*\*\*\*\*\*\*\*\*\*\*\*\*\*\*\*\*\*\*\*\*\*\*\*\*\*\*\*\*\*\*\*\*\*\*\*\*\*\*\*\*\*\*\*\*\*\*\*\*\*\* \*\*\*\*\*\*\*\*\*\* BOOTSTRAP RESULTS FOR INDIRECT EFFECTS Indirect Effects of IV on DV through Proposed Mediators (ab paths) Data Boot Bias SE TOTAL .0036 .0031 -.0006 .0080 islsum .0036 .0031 -.0006 Bias Corrected Confidence Intervals<br>Lower Upper Lower Upper<br>TOTAL -.0116 .0219 0219 .0116 .<br>10219 .0216 . islsum Percentile Confidence Intervals Lower Upper<br>TOTAL -.0131 .0202 TOTAL -.0131 .0202<br>islsum -.0131 .0202  $-.0131$ \*\*\*\*\*\*\*\*\*\*\*\*\*\*\*\*\*\*\*\*\*\*\*\*\*\*\*\*\*\*\*\*\*\*\*\*\*\*\*\*\*\*\*\*\*\*\*\*\*\*\*\*\*\*\* \*\*\*\*\*\*\*\*\*\* Level of Confidence for Confidence Intervals: 95 Number of Bootstrap Resamples: 1000

Newsom 3 USP 654 Data analysis II Fall 2015 **R** #clear active frame from previous analyses rm(mydata) library(lessR) mydata = Read("c:/jason/spsswin/da2/yale.sav",quiet=TRUE) #install.packages("mediation") #run before first use on a computer library(mediation) #listwise deletion necessary to make sample sizes for the two regressions match mydata <-Subset(age!='NA' & islsum!='NA' & hrs!='NA') #specify two separate models, one predicting the mediator, m, and one predicting the outcome, y # covariates can be included in either model mmodel <-lm(islsum ~ age, data = mydata) ymodel <- lm(hrs ~ islsum + age, data = mydata) #request the boostrap indirect test, default is 1000 samples (usually ok), #"perc" requests standard percentiles or use "bca" is for bias-corrected version medtest <- mediate(mmodel, ymodel, treat = "age", mediator = "islsum", boot = TRUE, boot.ci.type = "perc", data = mydata) summary(medtest)

The output reports the "Estimate", which is the average indirect coefficient of the bootstrap samples, the 95% confidence intervals, and the p-value for significance test. The indirect coefficient is reported for the row labeled "ACME", which stands for average causal mediation effects, and the direct effect of x predicting y controlling for the mediator is labeled "ADE", which stands for average direct effect. The total effect is the two of these effects added together. The proportion mediated attempts to capture the portion of the total effect that is due to the mediation effect (details of the computations of this quantity vary).

Causal Mediation Analysis

Nonparametric Bootstrap Confidence Intervals with the Percentile Method

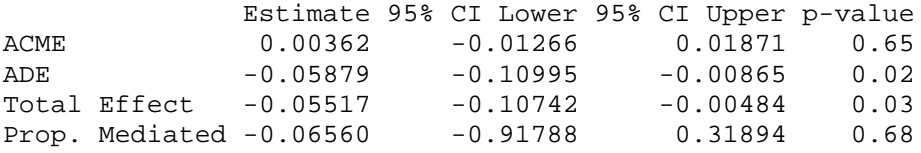

Sample Size Used: 301

Simulations: 1000

### **References**

Preacher, K.J., & Hayes, A.F. (2004). SPSS and SAS procedures for estimating indirect effects in simple mediation models *Behavior Research Methods, Instruments, & Computers, 36*, 717-731. see

Tingley, D., Yamamoto, T., Hirose, K., Keele, L., & Imai, K. mediation: R Package for Causal Mediation Analysis[. https://cran.r](https://cran.r-project.org/web/packages/mediation/vignettes/mediation.pdf)[project.org/web/packages/mediation/vignettes/mediation.pdf](https://cran.r-project.org/web/packages/mediation/vignettes/mediation.pdf)

Newsom 4 USP 654 Data analysis II Fall 2015

### **Example Mediation Write-up**

Sadly, my example above was not significant  $\circledcirc$ , so I did another that would be  $\circledcirc$  for use in an example writeup. The output from the macro is included again here to see where the results came from. The example was an investigation of the hypothesis that therapy affects satisfaction by affecting attributional positivity.

#### Command added to end of macro:

INDIRECT  $y =$  satis  $/x =$  therapy  $/m =$  attrib /percent = 1.

#### Output:

```
Dependent, Independent, and Proposed Mediator Variables:
DV = satis<br>TV = theray
     therapy
MEDS = attrib
Sample size
         30
IV to Mediators (a paths)
Coeff se t p
attrib .8186 .2990 2.7375 .0106
Direct Effects of Mediators on DV (b paths)<br>Coeff se t
        Coeff se t p<br>.4039 .1808 2.2337 .0340
attrib .4039 .1808
Total Effect of IV on DV (c path)
Coeff se t p<br>therapy .7640 .3058 2.4984 .0186
          .7640
Direct Effect of IV on DV (c' path)
Coeff se t p<br>therapy .4334 .3221 1.3455 .1897
                            1.3455
Model Summary for DV Model
 R-sq Adj R-sq F df1 df2 p
 .3098 .2587 6.0605 2.0000 27.0000 .0067
*****************************************************************
          BOOTSTRAP RESULTS FOR INDIRECT EFFECTS
Indirect Effects of IV on DV through Proposed Mediators (ab paths)
Data Boot Bias SE<br>TOTAL .3306 .3145 -.0161 .1716<br>attrib .3306 .3145 -.0161 .1716
          - 3306 .3145<br>- 3306 .3145
attrib .3306 .3145 -.0161
Bias Corrected Confidence Intervals
Lower Upper<br>TOTAL .0755 .7625
TOTAL .0755 .7625<br>attrib .0755 .7625
         .0755Percentile Confidence Intervals
Lower Upper<br>TOTAL .0267 .7016
TOTAL .0267<br>attrib .0267
         .0267 .7016
```
Regression analysis was used to investigate the hypothesis that social support mediates the effect of age on depression. Results indicated that therapy was a significant predictor of attributional positivity,  $b = .819$ , SE = .299, p < .05, and that attributional positivity was a significant predictor of satisfaction, b = .404, SE = .181 p  $<$  .05. These results support the mediational hypothesis. Therapy was no longer a significant predictor of satisfaction after controlling for the mediator, attributional positivity, b = .433, SE = .322, ns, consistent with full mediation. Approximately 31% of the variance in satisfaction was accounted for by the predictors ( $R^2$  = .310). The indirect effect was tested using a bootstrap estimation approach with 1000 samples (Shrout & Bolger, 2002). These results indicated the indirect coefficient was significant,  $b = .331$ ,  $SE = .314$ ,  $95\%$  CI = .0267, .7016. Receiving therapy was associated with approximately .33 points higher satisfaction scores as mediated by attributional positivity.